## Gem dine noter fra OneNote

Denne guide hjælper dig med at sikre, du får dine noter med dig, når du stopper på skolen. *Du vil nemlig miste adgangen til dine noter efter du er stoppet, hvis du ikke foretager dig noget!* Vi går ud fra at du har en **Microsoft konto**, med en private mailadresse.

Hvis ikke, kan du oprette en her- du [kan blot b](https://go.microsoft.com/fwlink/p/?linkid=872792)ruge din private mailadresse til dette.

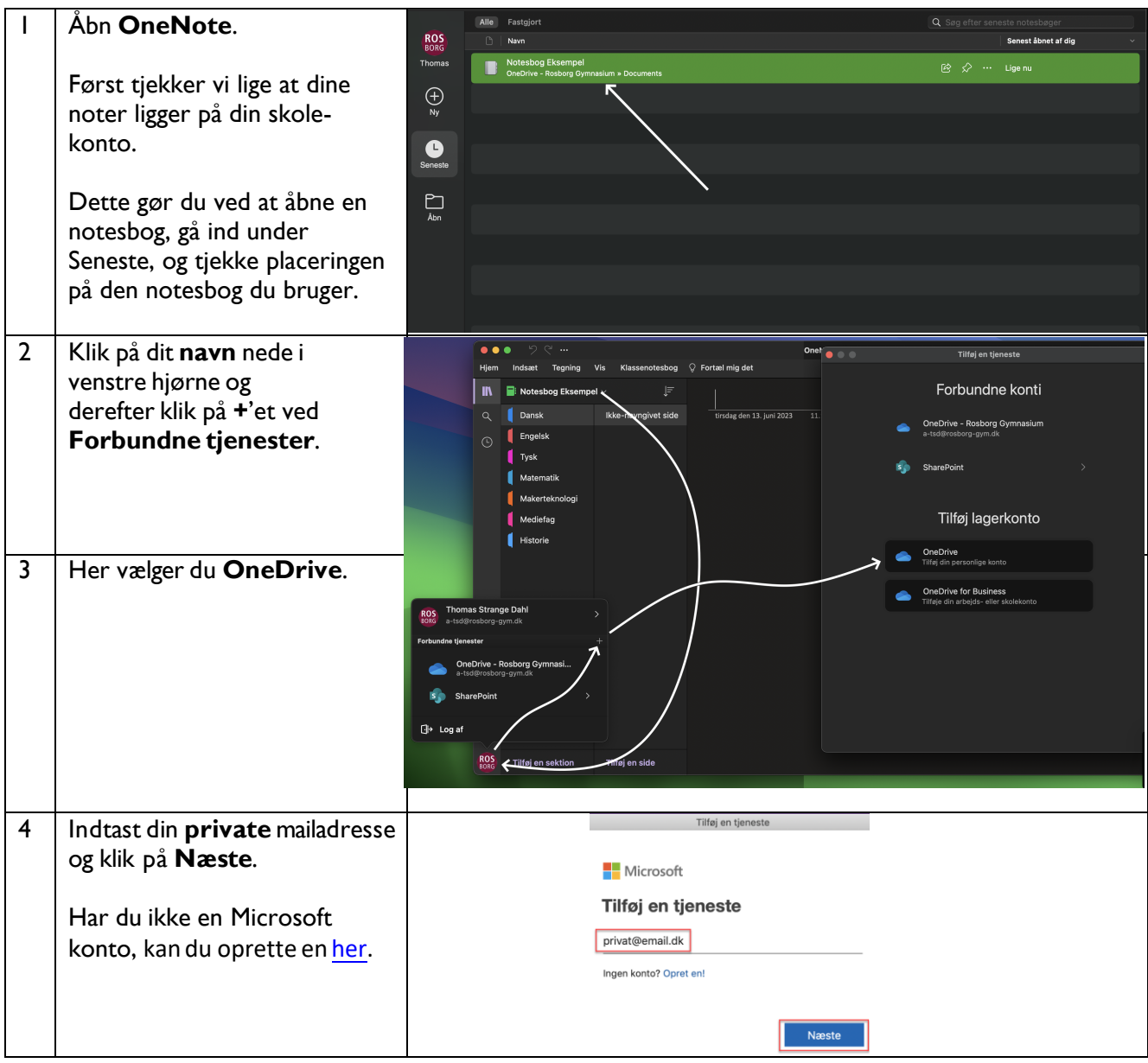

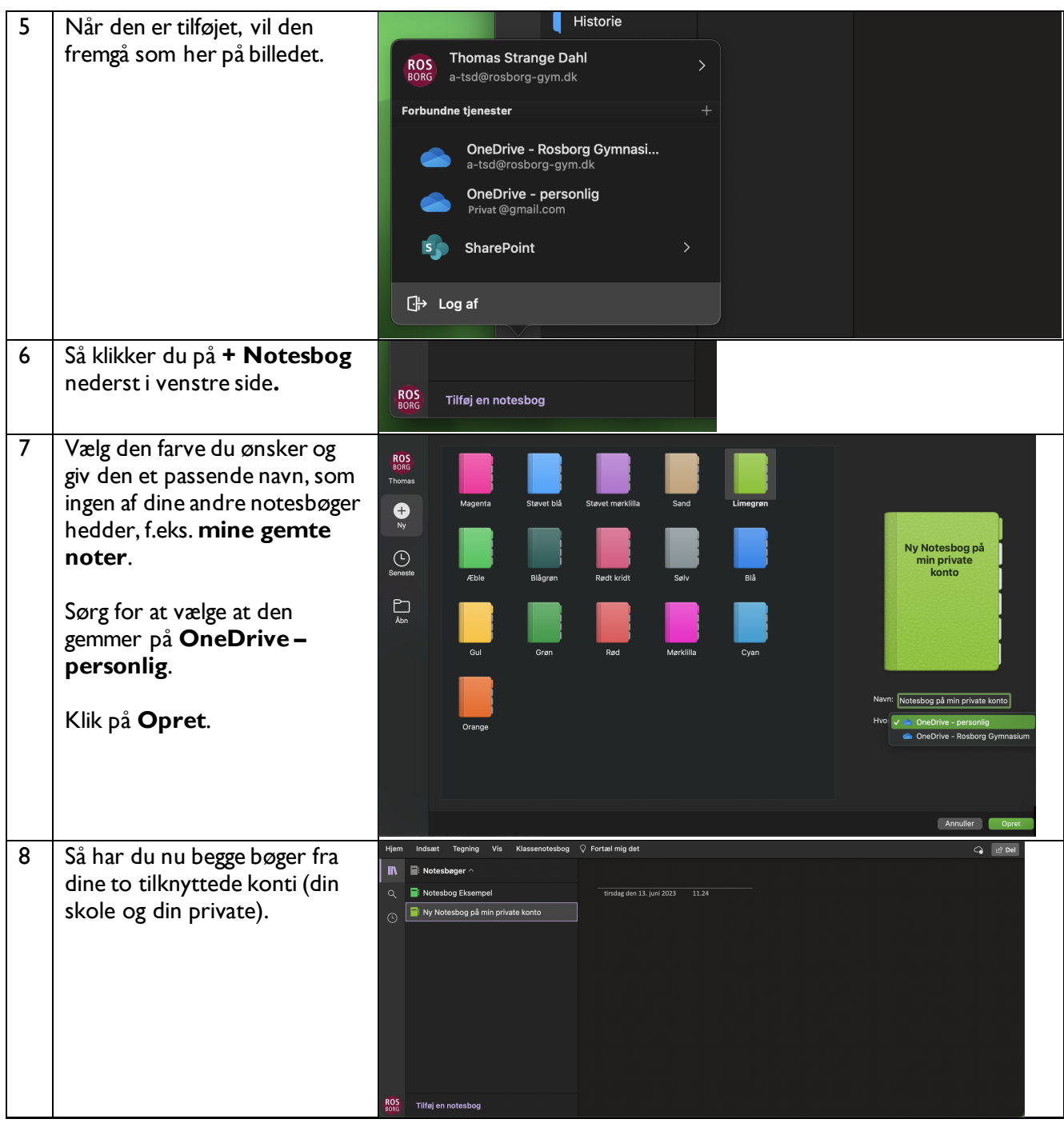

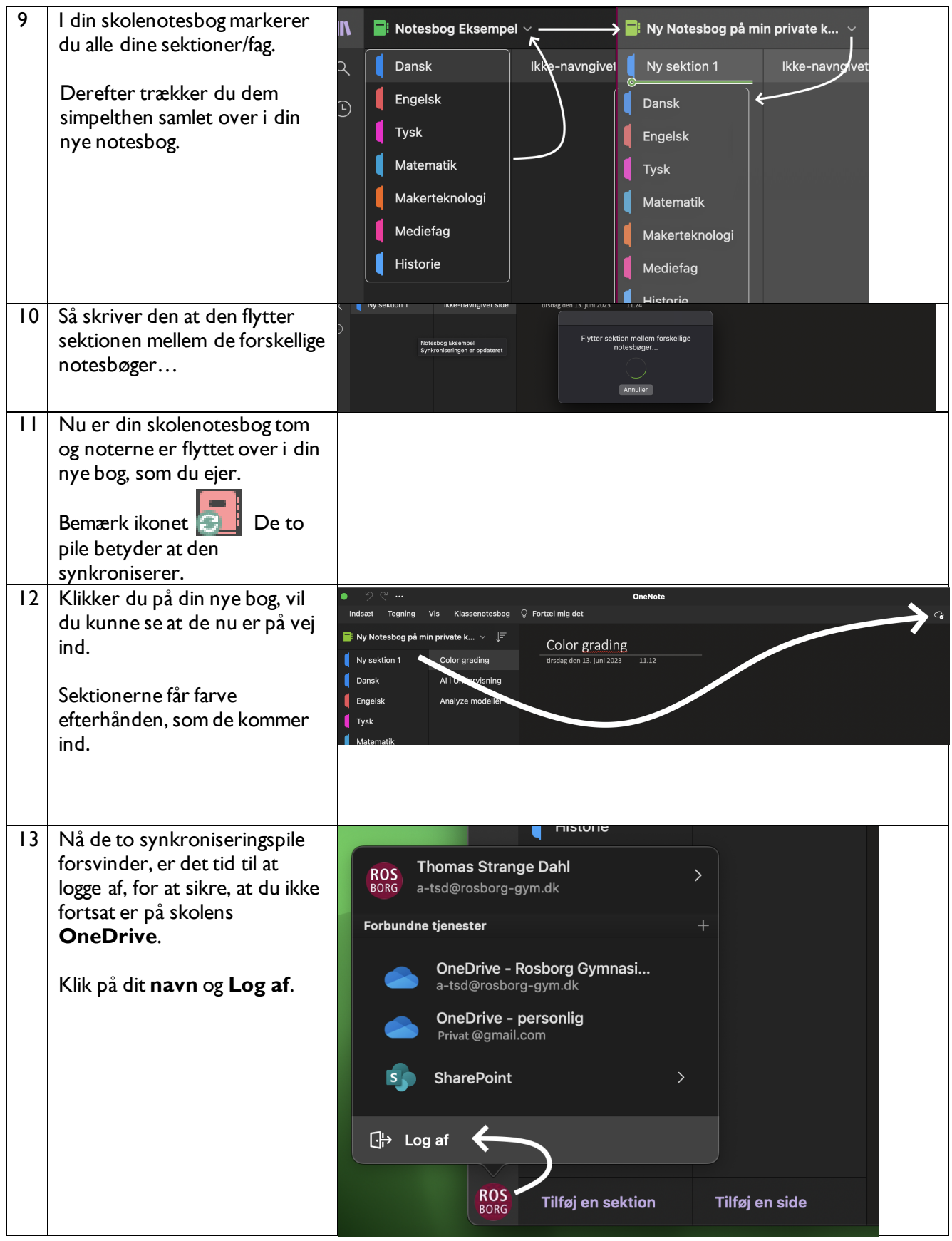

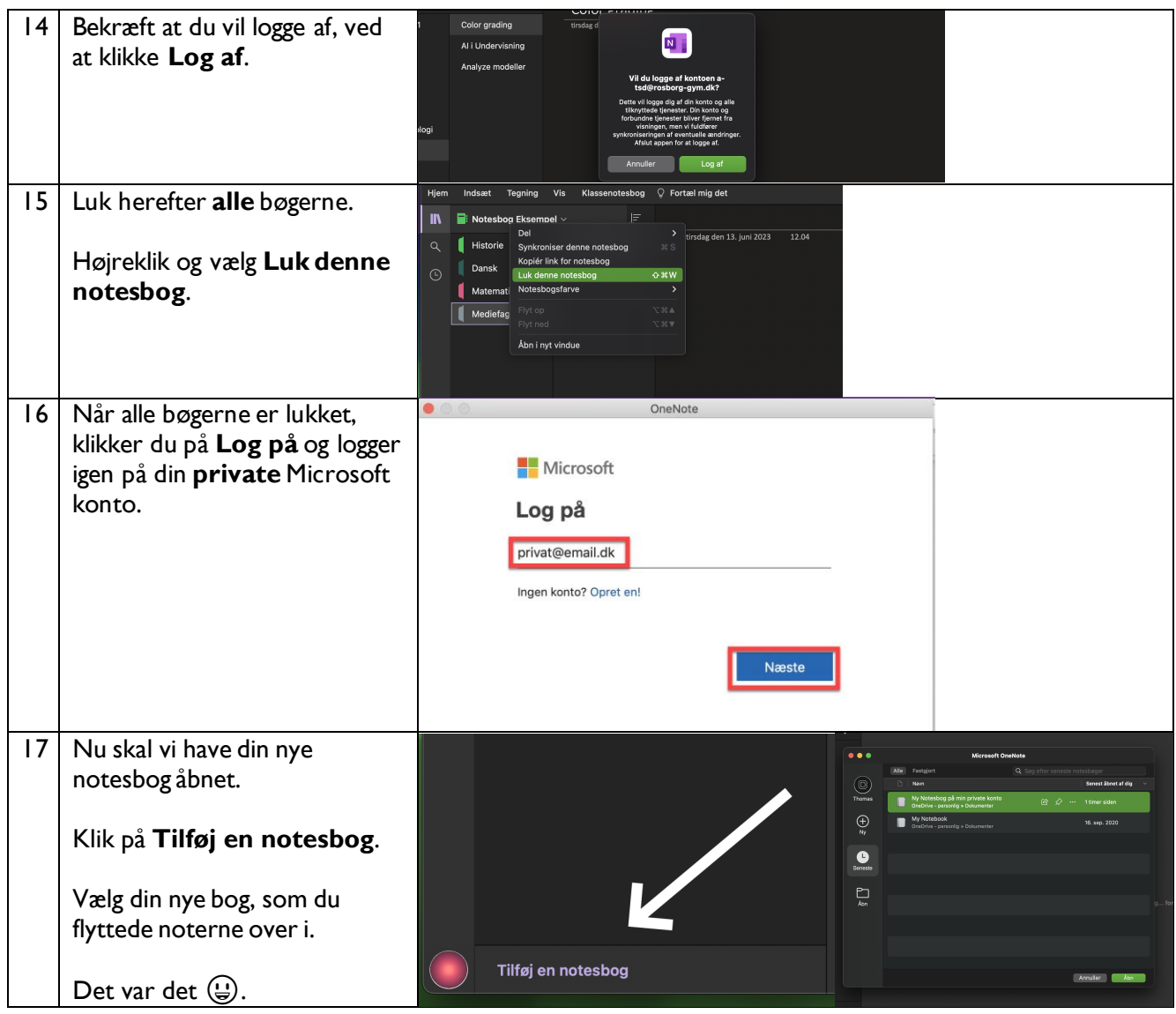

TSD 13/6 2023